# **Planungs-Modul**

Das Planungsmodul setzt sich aus folgenden Punkten zusammen, mit deren Hilfe es neu konfiguriert und verwaltet werden kann:

- **Umplanung** Bietet eine Übersicht über alle getätigten Umplanungen
- **Umplanungskategorien** Anlage von Organisationseinheiten (z.B. Springer, Rufbereitschaften, u.a.), Zeitmodellen, Tätigkeiten, Bereitschaftsarten etc.
- **Umplanungsstrukturen** Hier erfolgt die Neuanlage und Verwaltung der Umplanungsstrukturen (z.B. Organisationseinheiten, Tagesprogramme) ebenso wie die Zuordnunge der Umplanungskategorien zu den angelegten Umplanungsstrukturen.
- **Import von Tagesprogrammen**

## **Abhängigkeiten zu anderen Webdesk-Modulen**

Es bestehen folgende **Abhängigkeiten** zu anderen **Webdesk-Modulen**:

- **po** (Kern)
- **ta** (optional, um IF6020 Informationen anzuzeigen)
- **gw** (optional, um Werte aus dem Groupwaresystem anzuzeigen)
- **wf** (um Informationen über umgeplante Werte als Eintrag in der Aufgabenliste anzuzeigen und um ungenehmigte Fehlzeiten abzufragen.

# **Enthaltene Aktionen**

- showRsTypes
	- Liste der verfügbaren Planungsobjekte
- editRsType
	- Bearbeitungsaktion für einzelnes Planungsobjekt
- showReschedulings
	- reine Anzeigeaktion für den einzelnen Mitarbeiter, die alle aktuell umgeplanten Einträge des Mitarbeiters für die gewählte Zeitspanne enthält
- doRescheduling (Planungsaktion)
	- Aktion ist konfigurierbar; es sollte auf jeden Fall eine Konfiguration verwendet werden (Full-System Administrator kann diese Aktion nicht ausführen, da dieser keine Zugehörigkeit zu einem Mandanten hat

# **Benötigte Berechtigungen**

Neben den oben genannten Aktionen sind für Mitarbeiter, die Umplanungseinträge erstellen können sollen, noch Berechtigungen für folgende Aktonen zu erteilen:

- showGroups (Anzeige Liste der Gruppen)
- showPersons (Anzeige Liste der Personen)

Diese Berechtigungen werden benötigt, um in der Planung Personen auszuwählen bzw. bei der Anlage von Planungsobjekten Gruppen auswählen zu können.

# **Prozessdefinition**

Um die Verständigung über Umplanungen per Workflow-Eintrag zu ermöglichen wird folgender Prozess benötigt: Umplanung.xpdl

Der Name des Prozesses muss "Umplanungshinweis" lauten.

## **Job "Inform about Reschedulings"**

Die Verständigung über durchgeführte oder geplante Umplanungen kann mit dem Job "Inform about Reschedulings" erfolgen.

Die Benachrichtigung des umgeplanten Mitarbeiters kann auf folgendem Weg erfolgen:

- Mailverständigung
- per Workflow-Eintrag
- Eintrag ins Groupwaresystem

Der Job wird entsprechend der gewünschten Benachrichtigungsmethode konfiguriert.

#### NOTIZ

**Hinweis** zur Einbeziehung des Groupwaresystems: Für die Generierung von Remindern ist auf der Notes-Seite die **GwService-Version 1.7** erforderlich (noch nicht freigegeben) und für Exchange die **Webdesk-Version 3.2.2.** Der Systemparameter "groupsToCheck" greift hier nicht.

# **Felder**

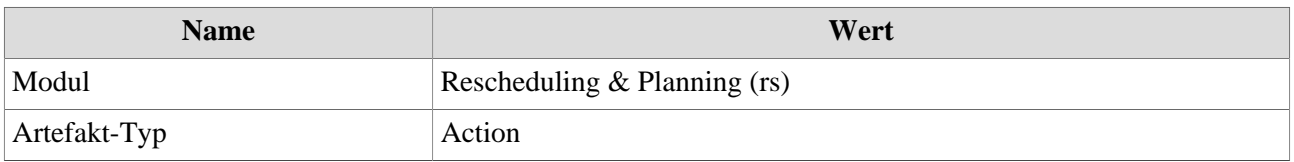